## Normdatenredaktionsschema in Aleph

Das Verbundredaktionsschema wird gesteuert über das Mab-Feld 076s (Status des Datensatzes) im AK-Satz:

Status 0 rudimentär Status 1 redigiert Status 2 lokal redigiert Status 3 zentral redigiert Status 4 Kandidat für Austausch Status 5 austauschbereit

Zu beachten ist, dass der Level eines Datensatzes - abhängig vom Level der Bearbeiterparaphe - vom System **automatisch vergeben** wird, während der Status händisch von den BearbeiterInnen einzutragen ist. Status 0 bzw. 1 werden von allen TitelaufnehmerInnen vergeben. Körperschaftsaufnahmen, die diese Werte tragen, werden von den lokalen RedakteurInnen auf RAK-WBgerechte Ansetzung geprüft und mit Status 2 versehen. Die ZR recherchiert täglich nach Status-2-Körperschaften in Aleph und gibt diese Aufnahmen nach Überprüfung der GKD-Umgebung in die Quelldatei ein.

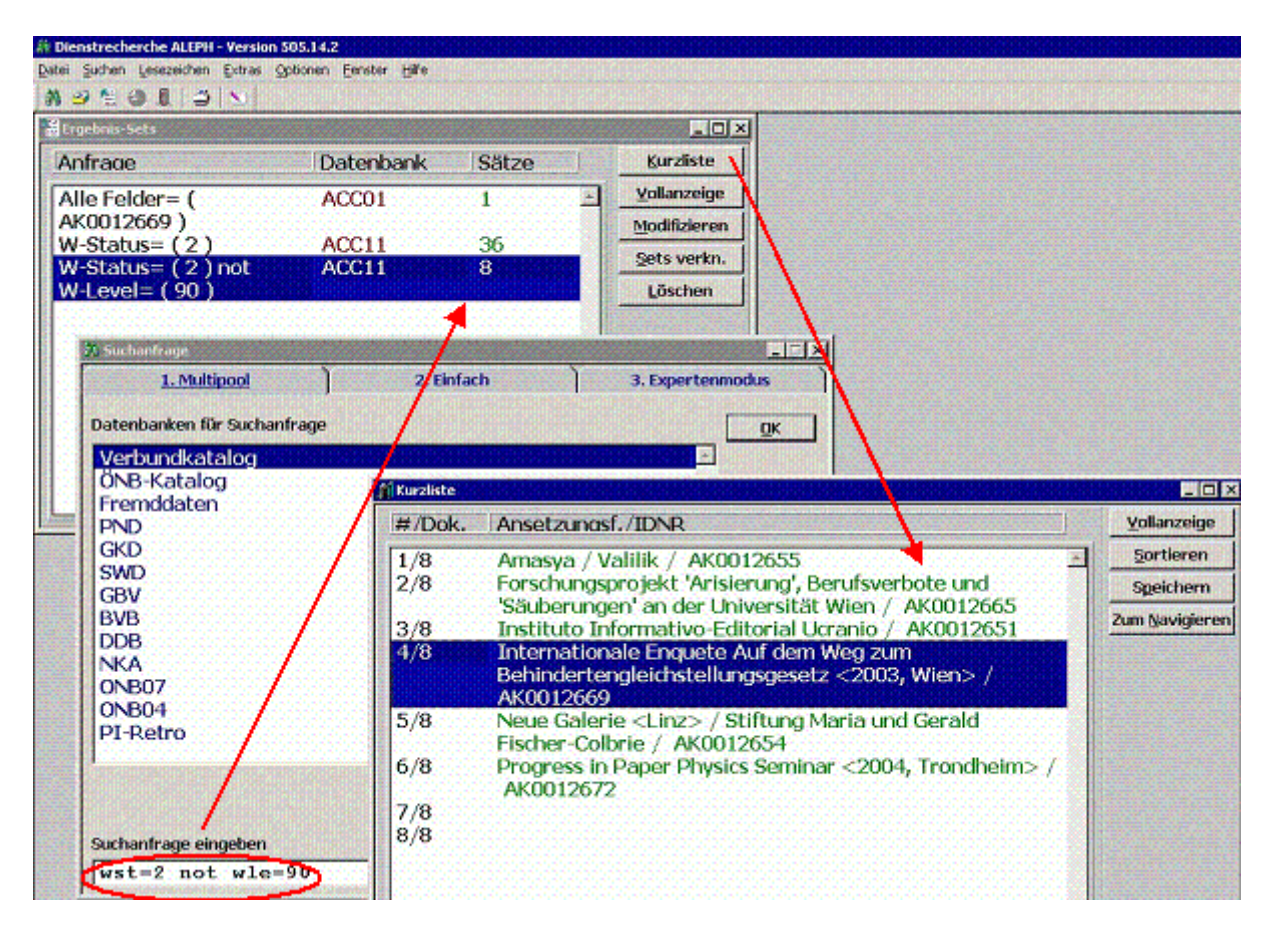

In der ACC11 wird im Mab-Feld 001 (Identifikationsnummer des Datensatzes) die AK-Nummer durch die GKD-IDN (GKD-Nummer, die als überregionale Norm-ID-Nummer den GKD-Satz dauerhaft identifiziert) ersetzt, im Mab-Feld 076s Status 5 gesetzt und mit Level 50 abgespeichert. Die Aufnahmen können ab diesem Zeitpunkt nur mehr von der ZR in der Quell-GKD korrigiert werden.

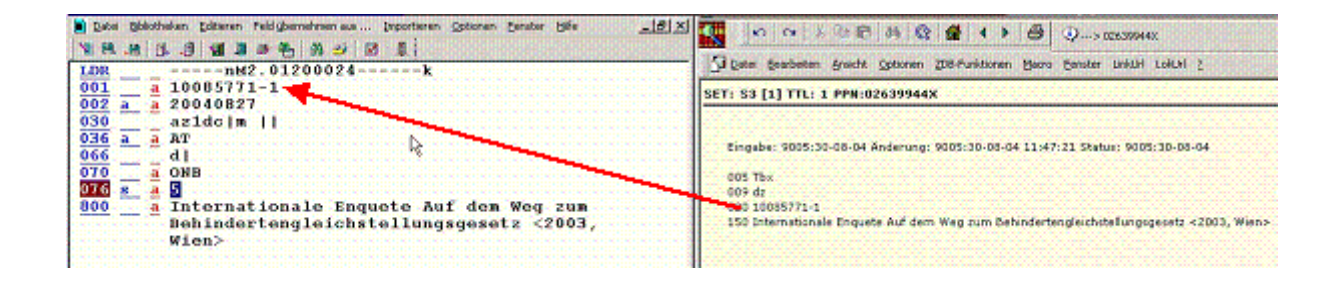

Beim Abspeichern des Datensatzes in der ACC11 wird die Kategorie COR erzeugt, über die in der ACC01 alle mit diesem Körperschaftsdatensatz verlinkten Titel gesucht werden. Danach wird die AK-Nummer durch die GKD-IDN ersetzt.

ACHTUNG: Ab diesem Zeitpunkt müssen nachträgliche Korrekturen an der Körperschaftsansetzung in der ACC11 bzw. Quell-GKD durchgeführt werden. Falls die Korrektur nur in Kat. 200\_ |a des Titeldatensatzes erfolgt, werden etwaige zukünftige Korrekturen des GKD-Satzes nicht zu diesem Titelsatz durchgespielt, da der Link zur Körperschaft durch die Änderung der Ansetzungsform (AF) unterbrochen wird.

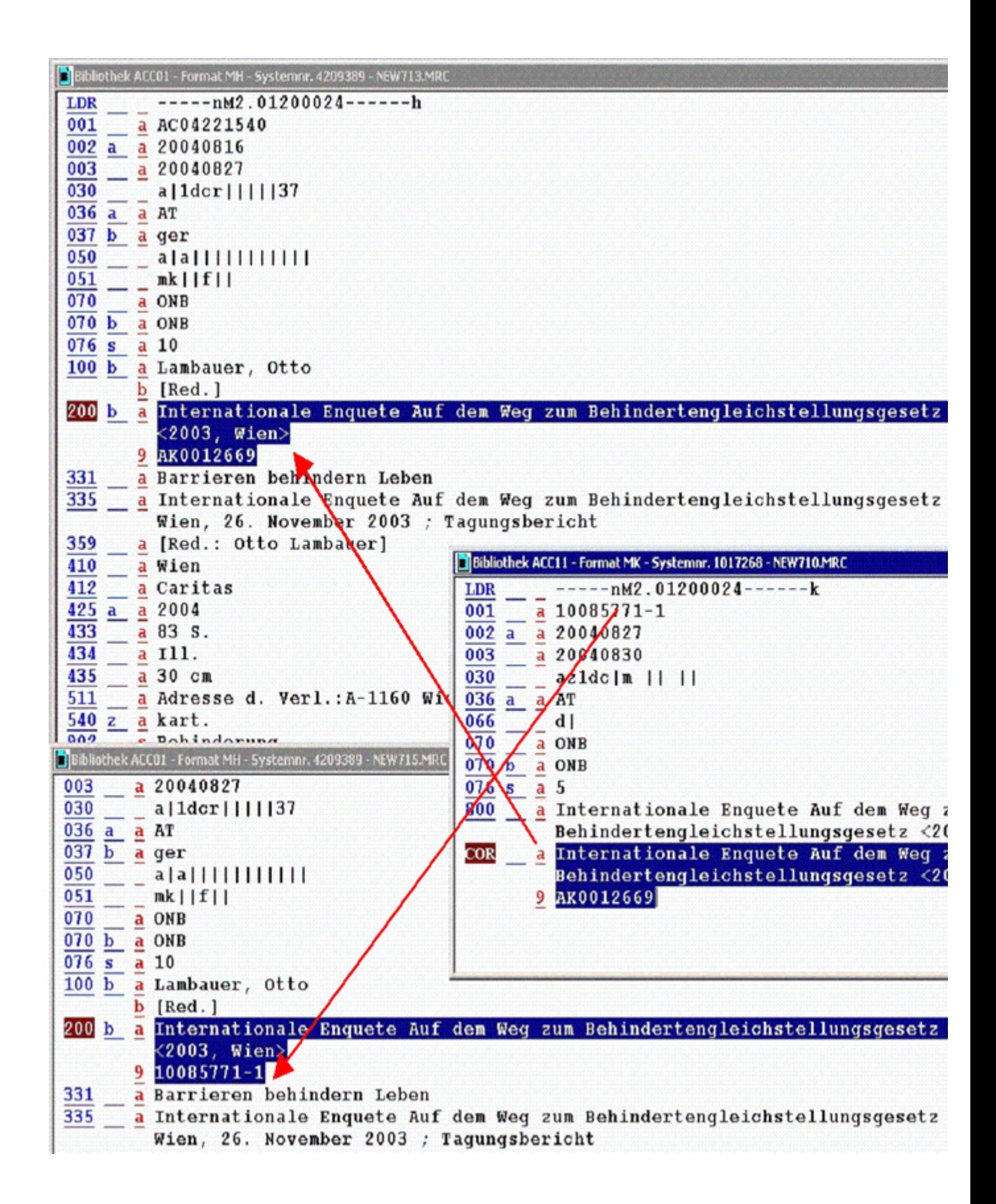

Die korrigierte oder neu erstellte GKD-Aufnahme wird – wie alle anderen Umlenkungen, Korrekturen und Löschungen von GKD-Datensätzen - mit dem nächsten Wochensupplement von der DDB geliefert.

Diese Lieferung wird dann in der ACC11 nachgeladen, somit werden alle betroffenen Titellinks auf den letzten Stand gebracht.

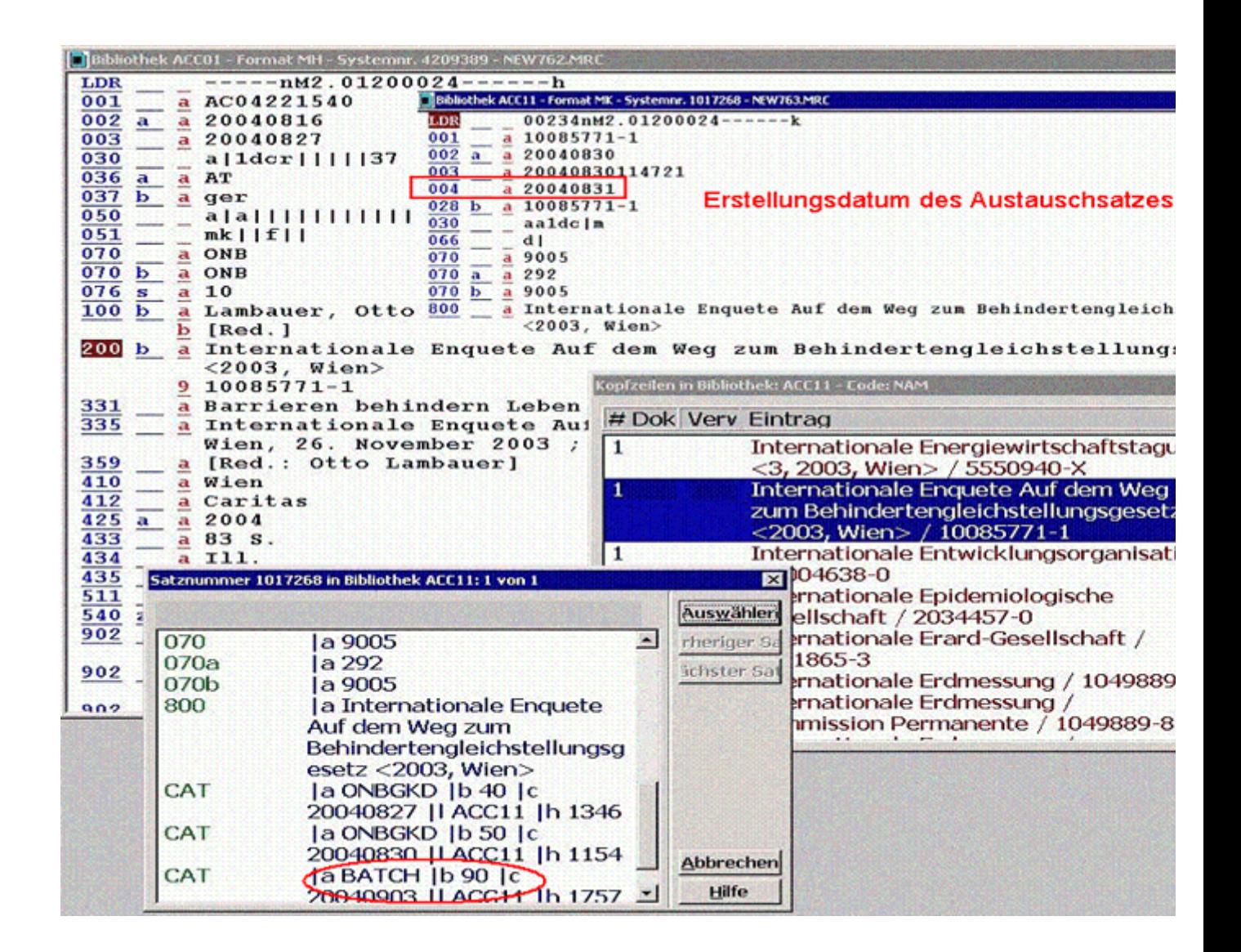

Die allenfalls erforderliche Nachbearbeitung nach Umlenkungen, Korrekturen und Löschungen erfolgt durch die ZR. Als Arbeitsunterlagen steht im Verbund der Leitfaden zur GKD-Datenerfassung in Aleph (Stand Februar 2001) zur Verfügung.

Hier finden Sie

- eine Übersicht der MAB-2- und Aleph-Felder für Körperschaften

- eine Kurzfassung der RAK-WB-Paragraphen zur Ansetzung von

Körperschaften (§§ 401-486) mit Beispielen zur Ansetzung

- Erläuterungen zu Haupt- und Nebeneintragungen unter Körperschaften (§§ 631-691)

Weitere Anwendungen, Erläuterungen, Interpretationen und Präzisierungen zu den RAK-WB-Paragraphen, die sich auf Körperschaften beziehen, bieten die <u>GKD-Informationen</u> 편. .

Für den Redaktionsablauf in Aleph siehe auch Redaktionsschema für Norm- und Bestandsdaten (bzw. Normdaten-Redaktion) [2].